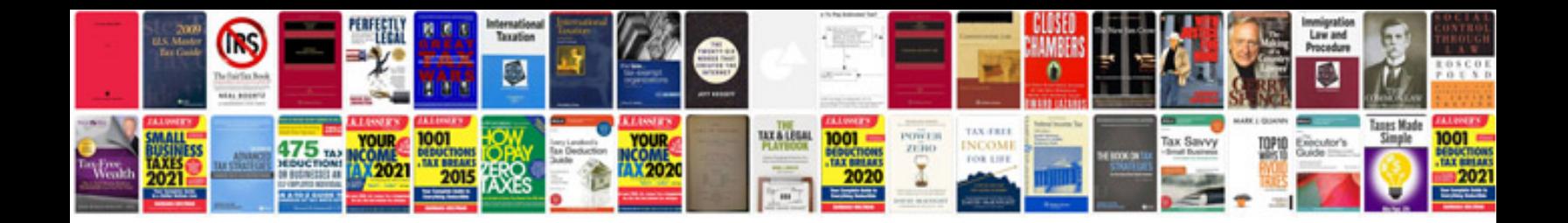

**Simple resume format download**

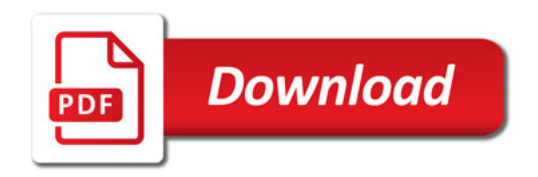

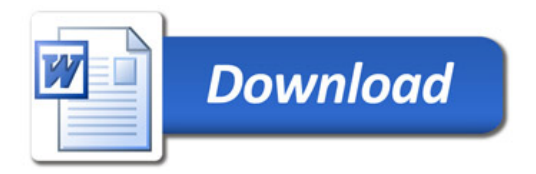